## Depolar Arası Transfer Ters İşlem

Depolar Arası Transfer Ters İşlem, Lojistik - Satış Bölümü'nde, "İşlemler/Fatura" menüsünün altında yer alır.

Depolar Arası Transfer Ters İşlem bölümü, depolar arası transfer bölümünden, "Lokal Depolar" arasında yapılan işlemlere ait, ters kayıt yapılacak fişlerin oluşturulması için kullanılır. Yanlış kaydedilen "Depolar Arası Transfer" işlemlerinden sonra, stok bakiyelerinin ters kayıt oluşturarak düzeltilmesi için kullanılabilir.

Depolar Arası Transfer Ters İşlem ekranında yer alan alanlar ve içerdiği bilgiler şunlardır:

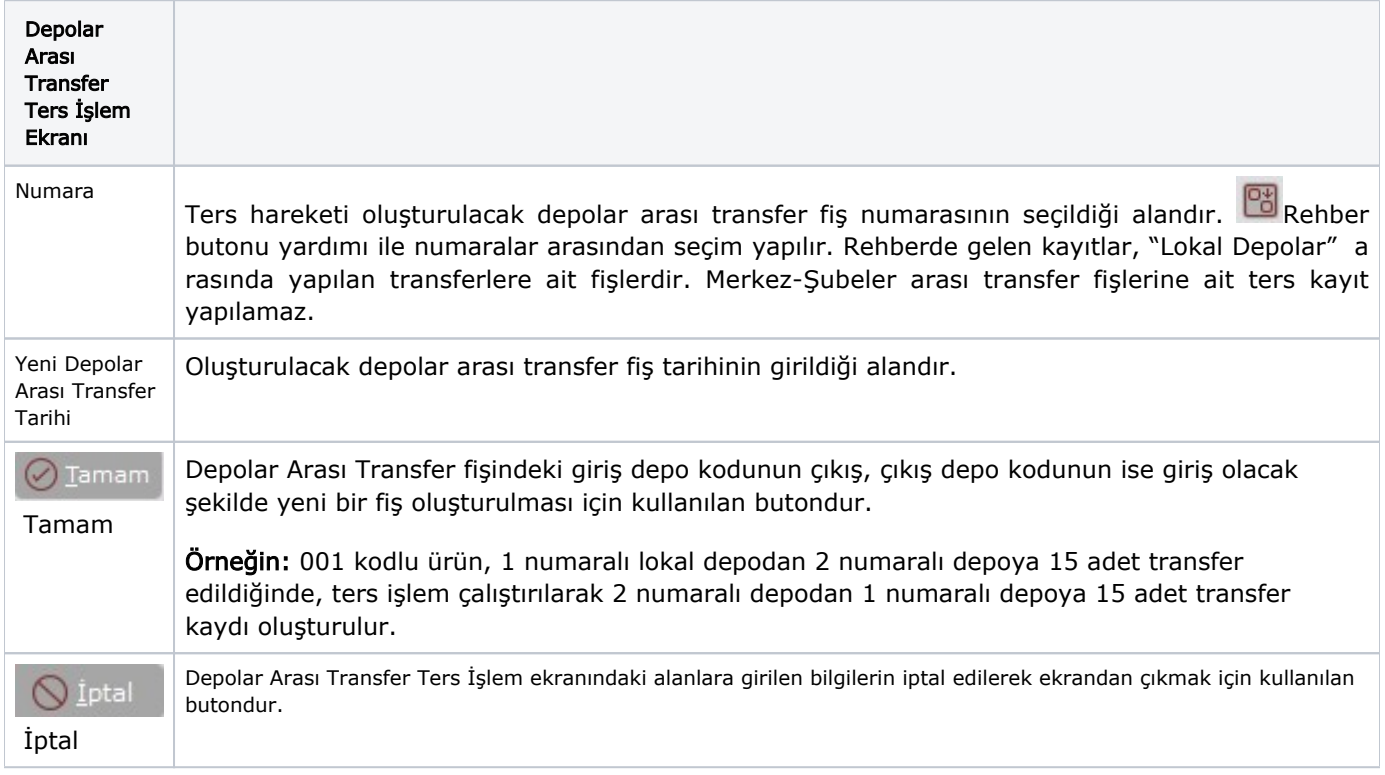